**Microsoft Certification:** [Microsoft.com/Certification](http://www.microsoft.com/certification
)

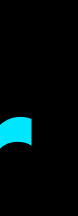

## **Free digital skilling:** [Microsoft.com/Learn](http://Microsoft.com/Learn)

**Find a Learning Partner:** [aka.ms/LearningPartner](http://aka.ms/LearningPartner)

**Azure DevOps professionals combine people, process, and technologies to continuously deliver**  valuable products and services that meet end user needs and business objectives.<br> **[aka.ms/AzureDevOpsLearning](https://aka.ms/AzureDevOpsLearning)** 

**Assess your skills at Pluralsight:** [Azure.com/Pluralsight](http://www.azure.com/pluralsight)

Publication date: October 2019

# **Learning path for Azure DevOps Engineer**

## **Become a Microsoft Certified Professional**

**Implementing DevOps [Development Processes](https://www.microsoft.com/learning/course.aspx?cid=AZ-400T01)** AZ-400T01

**Implementing Continuous [Integration](https://www.microsoft.com/learning/course.aspx?cid=AZ-400T02)** AZ-400T02

**Implementing Continuous [Delivery](https://www.microsoft.com/learning/course.aspx?cid=AZ-400T03)** AZ-400T03

**Implementing Application [Infrastructure](https://www.microsoft.com/learning/course.aspx?cid=AZ-400T05)** AZ-400T05

**Designing a DevOps [Strategy](https://www.microsoft.com/learning/course.aspx?cid=AZ-400T07)** AZ-400T07

**[Exam AZ](https://www.microsoft.com/learning/exam-az-400.aspx)-400: Microsoft Azure [DevOps Solutions](https://www.microsoft.com/en-us/learning/exam-AZ-400.aspx)**

#### **Evolve your DevOps [practices](https://docs.microsoft.com/learn/paths/evolve-your-devops-practices/)**

**[Implementing](https://www.microsoft.com/learning/course.aspx?cid=AZ-400T04)**  AZ-400T04

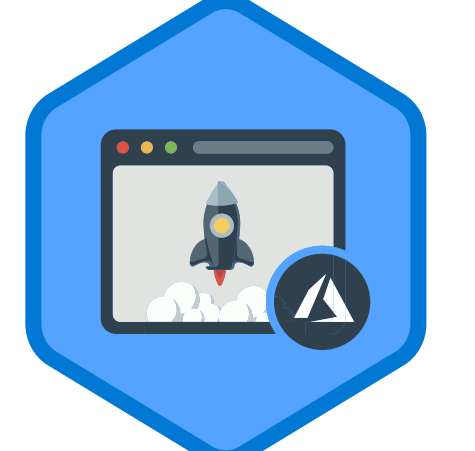

# **[Dependency Management](https://www.microsoft.com/learning/course.aspx?cid=AZ-400T04)**

### **Build applications with [Azure DevOps](https://docs.microsoft.com/learn/paths/build-applications-with-azure-devops/)**

**[Implementing Continuous](https://www.microsoft.com/learning/course.aspx?cid=AZ-400T06)  [Feedback](https://www.microsoft.com/learning/course.aspx?cid=AZ-400T06)** AZ-400T06

> **Certification helps establish your credentials with current and future employers.**

Pass certification exam [AZ-400](https://www.microsoft.com/learning/exam-AZ-400.aspx) to become a Microsoft Certified: Azure DevOps Engineer Expert.

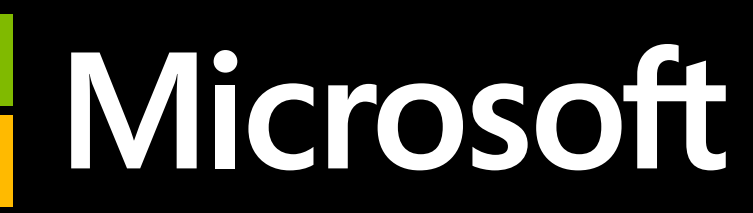

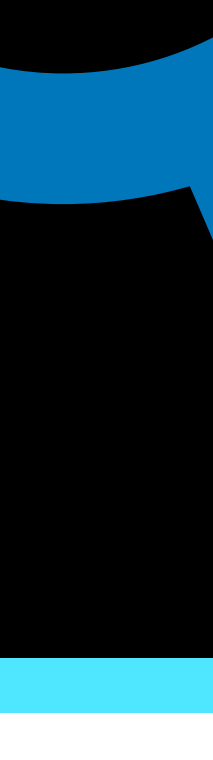

## **Classroom**

**Digital skilling: free interactive training content on Microsoft Learn**

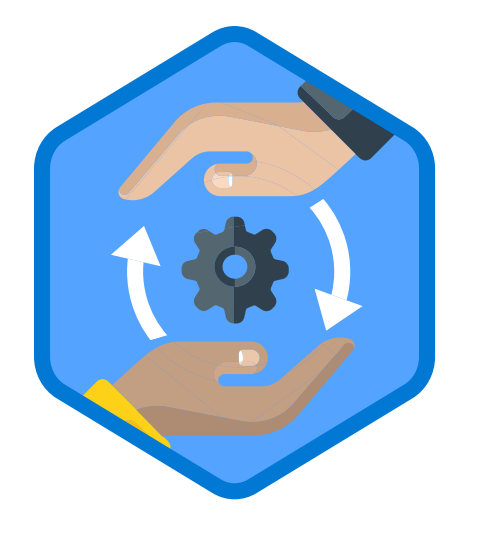

**Prerequisite Azure Administrator Associate Prerequisite Azure Administrator Associate** To become a Microsoft Certified DevOps following certifications:

#### **Deploy applications [with Azure DevOps](https://docs.microsoft.com/learn/paths/deploy-applications-with-azure-devops/)**

**1H 17M - 3 Modules** Assess your existing software [development process](https://docs.microsoft.com/learn/modules/assess-your-development-process/index) [Get started with Azure DevOps](https://docs.microsoft.com/learn/modules/get-started-with-devops/index) 3. [Choose an Agile approach to software](https://docs.microsoft.com/learn/modules/choose-an-agile-approach/index) 

[development](https://docs.microsoft.com/learn/modules/choose-an-agile-approach/index)

Training options help you to learn new skills that may better prepare you for your career and lay the foundation for success on our certification exams. Information subject to change. For the latest information, visit Micr

#### **6H 10M - 7 Modules**

- 1. [Create a build pipeline with Azure Pipelines](https://docs.microsoft.com/learn/modules/create-a-build-pipeline/index) Implement a code workflow in your build
- [pipeline by using Git and GitHub](https://docs.microsoft.com/learn/modules/implement-code-workflow/index) 3. [Run quality tests in your build pipeline by](https://docs.microsoft.com/learn/modules/run-quality-tests-build-pipeline/index)
- [using Azure Pipelines](https://docs.microsoft.com/learn/modules/run-quality-tests-build-pipeline/index) Scan code for vulnerabilities in Azure [Pipelines](https://docs.microsoft.com/learn/modules/scan-for-vulnerabilities/index)
- Scan open source components for [vulnerabilities and license ratings in Azure](https://docs.microsoft.com/learn/modules/scan-open-source/index)  [Pipelines](https://docs.microsoft.com/learn/modules/scan-open-source/index)
- 6. [Manage build dependencies with Azure](https://docs.microsoft.com/learn/modules/manage-build-dependencies/index)  [Artifacts](https://docs.microsoft.com/learn/modules/manage-build-dependencies/index)
- Host your own build agent in Azure [Pipelines](https://docs.microsoft.com/learn/modules/host-build-agent/index)

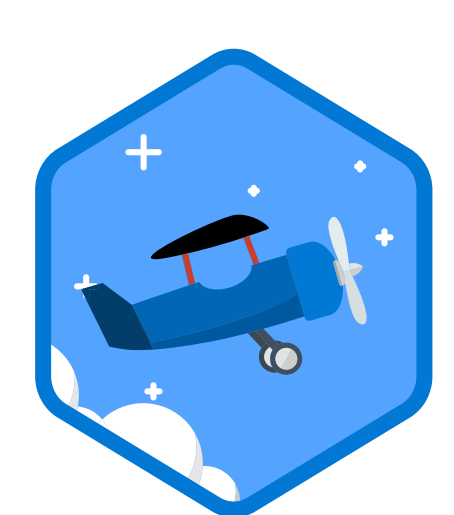

[aka.ms/AzureAdminLearning](https://aka.ms/AzureAdminLearning)

**Azure Developer Associate or** [aka.ms/AzureDeveloperLearning](https://aka.ms/AzureDeveloperLearning)

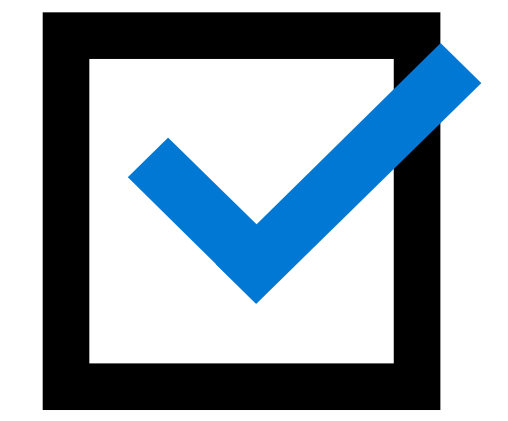

#### **5H 56M - 6 Modules**

- 1. [Create a release pipeline with Azure](https://docs.microsoft.com/learn/modules/create-release-pipeline/index)  [Pipelines](https://docs.microsoft.com/learn/modules/create-release-pipeline/index)
- Create a multi-stage pipeline with [Azure Pipelines](https://docs.microsoft.com/learn/modules/create-multi-stage-pipeline/index)
- Manage database changes in Azure [Pipelines](https://docs.microsoft.com/learn/modules/manage-database-changes-in-azure-pipelines/index)
- 4. [Run functional tests in Azure Pipelines](https://docs.microsoft.com/learn/modules/run-functional-tests-azure-pipelines/index) 5. [Run non-functional tests in Azure](https://docs.microsoft.com/learn/modules/run-non-functional-tests-azure-pipelines/index)
- [Pipelines](https://docs.microsoft.com/learn/modules/run-non-functional-tests-azure-pipelines/index) 6. [Manage release cadence in Azure](https://docs.microsoft.com/learn/modules/manage-release-cadence/index)  [Pipelines with deployment patterns](https://docs.microsoft.com/learn/modules/manage-release-cadence/index)